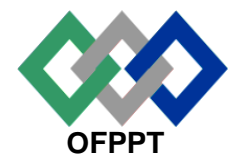

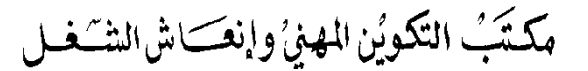

### **Office de la Formation Professionnelle et de la Promotion du Travail**

**Direction Recherche et Ingénierie de la Formation**

**Examen de Passage - Cours de Jour**

**Session Juillet 2012**

**Elémente 1** 

**Filière :** Techniques des Réseaux Informatiques **Epreuve** : Synthèse

**Niveau :** Technicien Spécialisé **Durée :** 5 h

**Barème :** 40 points

# **Partie Théorique : Dossier 1 : notions de maths et logique booléenne**

1. Donner la valeur Hexadécimale, octale et décimale du nombre binaire suivant :  $(0101111010011111)_2$ 

**rép : (0101111010011111)2= ( 5E9F)<sup>16</sup> = (57237)<sup>8</sup> = (24223)<sup>10</sup>**

2. Donner la valeur binaire du nombre décimal suivant :  $(-71)_{10}$ 

**rép : ( - 71 )10 = (10111001)<sup>2</sup>**

3. Etablir la table de vérité de la fonction suivante et l'écrire sous les deux formes canoniques.  $F = (\overline{X} + \overline{Z})(X + \overline{T} + Z)Y\overline{Z}$ 

**rép**

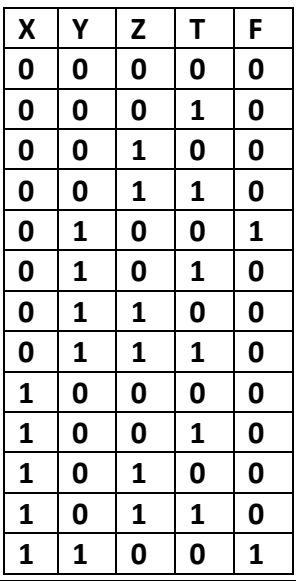

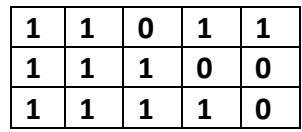

**1 ère forme canonique**

**2 ème forme canonique**  $(\overline{X}+Y+Z+T)(\overline{X}+Y+Z+\overline{T})(\overline{X}+Y+\overline{Z}+T)(\overline{X}+Y+\overline{Z}+\overline{T})(\overline{X}+\overline{Y}+\overline{Z}+T)(\overline{X}+\overline{Y}+\overline{Z}+\overline{T})$ 

- 4. Le système Majorité sur trois variables est défini comme étant une fonction M1 qui vaut 1 si la majorité des 3 variables d'entrées A1, B1 et C1 sont à 1.
	- a. Etablir la table de vérité du circuit logique.
	- b. Donner l'expression de M1.
	- c. Tracer le logigramme du système sachant qu'on dispose uniquement de portes NOR.

**Curry** 

- **Rép**
- **1.** Table de vérité

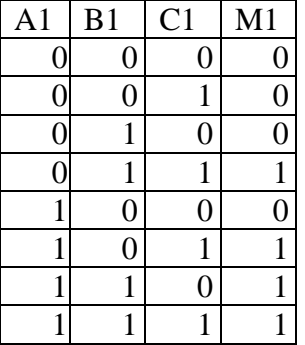

**2.**

## $M1 = \overline{A1}B1C1 + A1\overline{B1}C1 + A1B1\overline{C1} + A1B1\overline{C1}$

**3.** Plusieurs solutions sont possibles

## **Dossier 2 : Etude de cas**

**1.**

- **1.1 Trier le journal par source d'événement et examiner tous les événements liés à l'application suspecte.**
- **1.2 Libérer de l'espace sur le disque dur et réorganiser les éléments.**

**2.**

- **2.1 La permission de user02 est contrôle total. Les permissions de partage ne s'appliquent pas lorsque l'utilisateur accède en locale.**
- **2.2 user02 a le contrôle totale par ce que sa permission réelle est l'accumulation de ses permissions.**

### **3.**

- **3.1 Voir cours**
- **3.2 Deux partitions : / et /home.**
- **3.3 La taille de la mémoire swap est calculée en fonction de la RAM. La taille maximale est de 2G.**
- **3.4 Voir cours**
- **3.5 Dans le cas de fedora, ça ne dépasse pas 10 G**
- **3.6 Ext3**
- **3.7 Le compte root est réservé à l'administration.**

### **4.**

 **Consulter les fichiers d'interruption, de DMA et d'E/S pour savoir quelles adresses sont libres et celles qui sont déjà prises. Essayer de modifier les interruptions.**

**5.** 5.1

> **Nom de l'utilisateur : a***li* **Nom de la machine :** *PC-ordinateur* **Répertoire de positionnement :** */home/travail*

5.2

**Nous avons la relation : Droits Finals = Droits Standard (Et Logique) (Not) Umask Droits Standard = ( 666 pour les fichiers et 777 pour les répertoire) d'après le résultat précédent, les dossiers ont les droits : rwxr-xr-- = 111 101 100 et les fichiers ont les droits : rw-r--r--= 110 100 100**

**(1) umask des répertoire: 777 = 111 111 111 And not (Umask) ---------------------------- 111 101 100 donc (not) Umask = 111 101 100 ==> umask = 000 010 011 = 023 (2) umask des fichiers: 666 = 110 110 110 and not (Umask) ---------------------------- 110 100 100 dans ce cas le (not)Umask peut avoir 8 cas différents : 1. 110 100 100** =  $\Rightarrow$  **umask** = 001 **011 011** = 133 **2. 110 100 101 ==> umask = 001 011 010 = 132 3. 110 101 100 ==> umask = 001 010 011 = 123 4. 110 101 101 ==> umask = 001 010 010 = 122 5. 111 100 100** =  $\Rightarrow$  **umask** = 000 **011 011** = 033 **6. 111 100 101 ==> umask = 000 011 010 = 032 7. 111 101 100 ==> umask = 000 010 011 = 023 8. 111 101 101 ==> umask = 000 010 010 = 022**

**donc d'après (1) et (2), la valeur de umask ne peut être que 023.**

### 5.3

**Le fichier** *clients\_fidèle* **est un lien symbolique vers le fichier** *clients*

5.4

**ln** *dépenses dépenses\_2012*

### 5.5

**Non,**

**les droits sur le répertoire** *budget\_2012* **sont : rwxr-xr-- càd rwx pour** *ali***, r-x pour les membre du groupe** *marketing* **dont fait parti** *ali* **et mostafa et r-- pour les autres.**

**donc** *mostafa* **ne peut pas créer des fichiers dans le dossier** *budget\_2012* **car il a le droit d'accès et de lister le contenu seulement.**

### 5.6

**Pour rendre le fichier** *publicité* **modifiable par les utilisateurs du groupe** *marketing* **dont** *ali* **fait partie, il faut attribuer la permission écriture (W) au classe d'utilisateur (g).**

- **chmod g+w** *publicité ou*
- *chmod g=rw publicité ou*
- *chmod 664 publicité*

## 5.7

**Écraser le contenu du fichier** *publicité*

5.8 **ls -ltr**

```
5.9
```
- **ps -u** *karima ou*
- **ps U** *karima ou*
- **ps -- user** *karima*

### 5.10

```
#!/bin/bash
compteur=0
for i in `ls`
do
  if [ -f $i ]
   then
       ((compteur=compteur+1))
  fi
done
```
**echo "le nombre des fichier du répertoire courant est: \$compteur"**

**Report** 

5.11

**find / -user <ali> -iname "\*.zip" -type f -size +10240k -mtime +14**

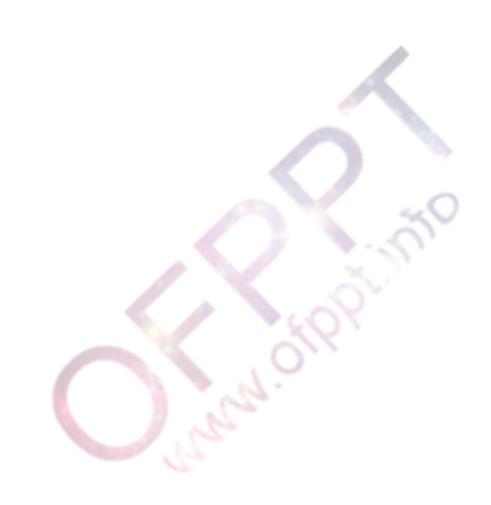

www.ofppt.info

# **Partie Pratique : Dossier 2:**

La société **ARTMAROC** possède trois sites distants dont l'architecture est définie dans le schéma de la topologie ci-dessous. L'adresse réseau utilisée par la société est la suivante : **168.18.0.0**

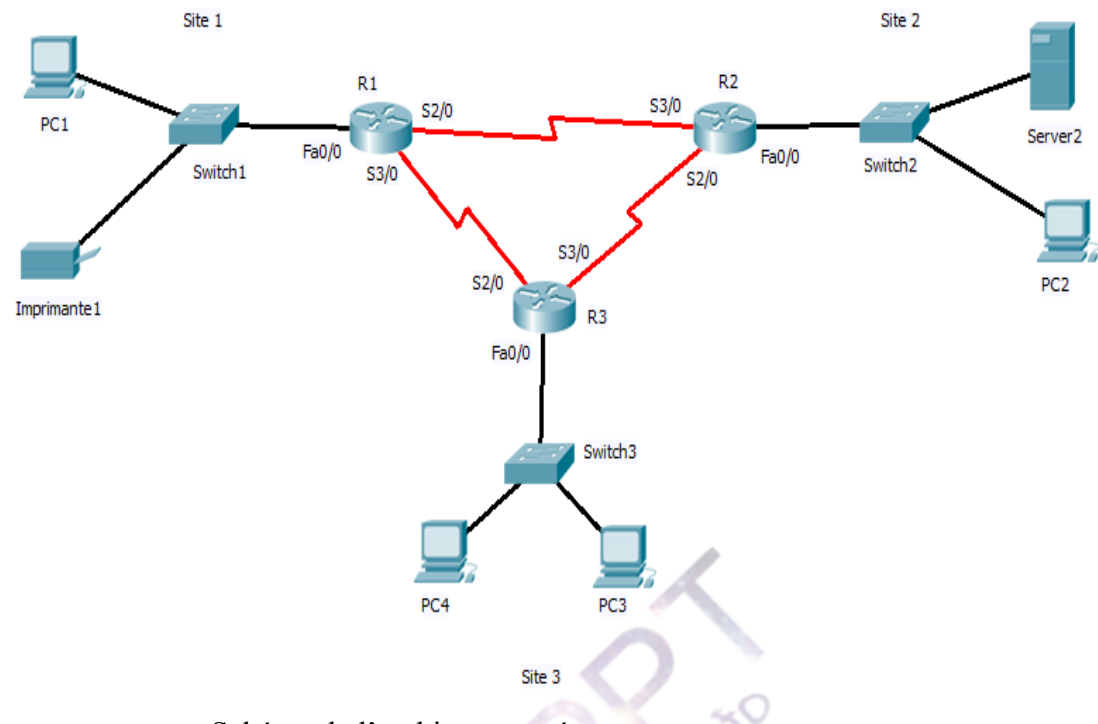

Schéma de l'architecture réseau

- **1.** Définir le masque de sous réseau par défaut. **255.255.0.0**
- **2.** Définir le masque de sous réseau en notation **CIDR**. **/16**
- **3.** Selon le schéma, définir le nombre de sous réseaux. **6 sous réseaux**
- **4.** Quelle est le nouveau masque sous réseaux ?
	- **255.255.224.0 ou (/19) « en notation CIDR**
- **5.** Remplir le tableau suivant pour indiquer pour chaque sous réseau son adresse, l'adresse IP minimale, l'adresse IP maximale et l'adresse de diffusion (Broadcast).

(**Remarque :** Prendre toutes les adresses possibles offertes par le nouveau découpage)

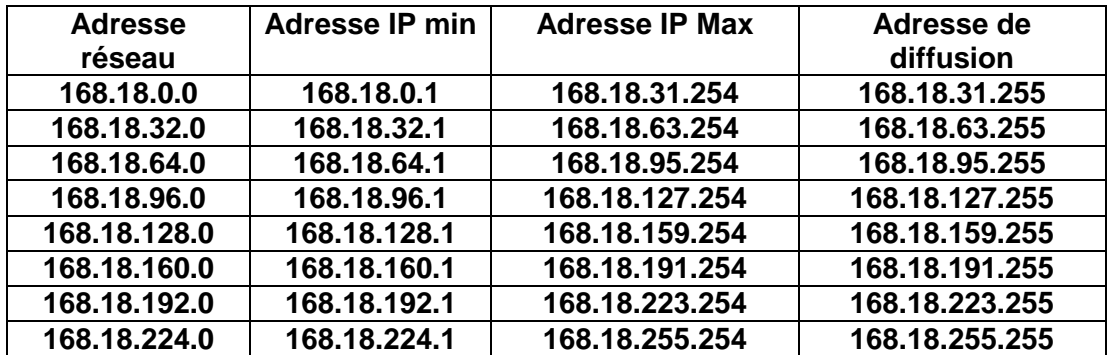

- **6.** Remplir les tableaux : Plusieurs possibilités en utilisant le tableau ci-dessus
- **7.** Quel est le nombre de domaines de collision dans le Site 1 ? **3 domaines de collision.**
- **8.** Quel est le nombre de domaines de collision dans tout le réseau ? **12 domaines de collision.**
- **9.** Quelle est la requête qui permet de définir l'adresse MAC de Server2 à partir de son adresse IP ? **La trame ARP**

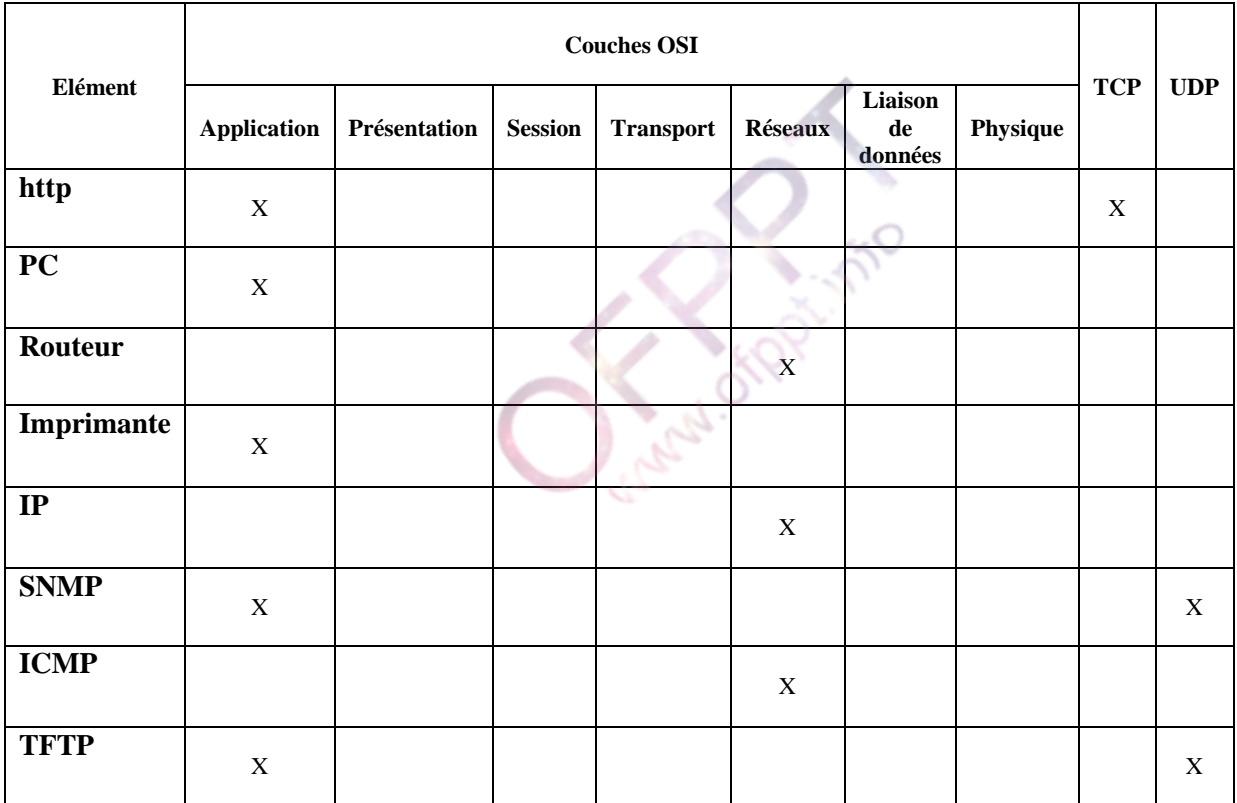

# **Barème de notation :**

# **Partie théorique (20 points) :**

**Dossier 1 : 3,5** pts

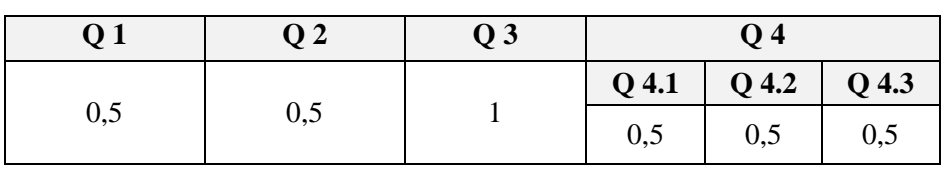

## **Dossier 2 : 16,5** pts

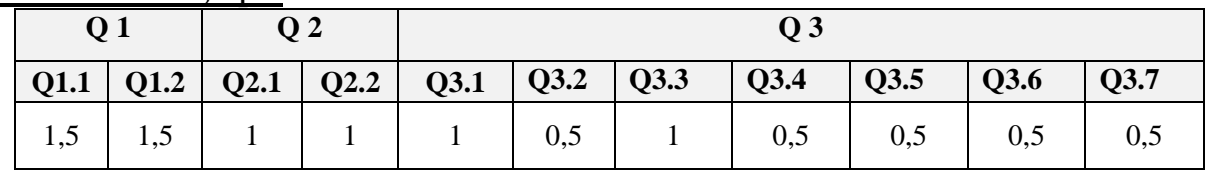

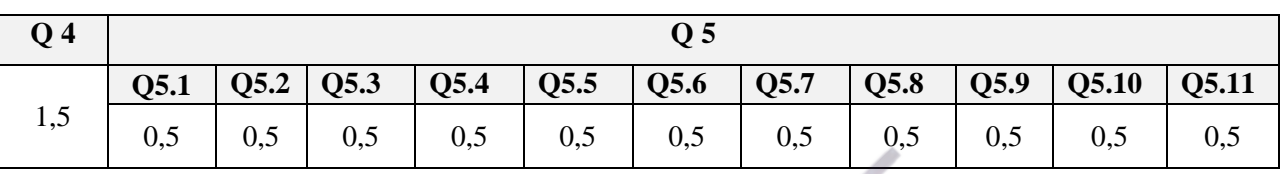

## **Partie pratique (20 points) :**

**Dossier 1 : 6** pts

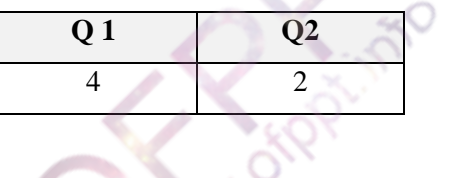

**Dossier 2 : 14**pts

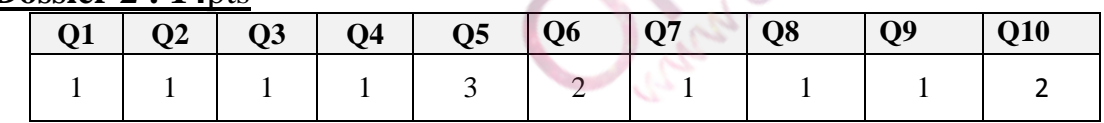

**Service**